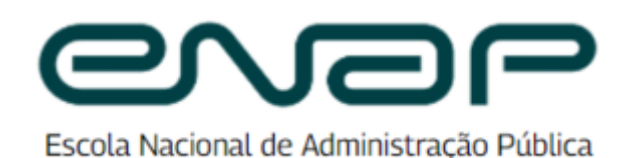

## [RESOLUÇÃO](https://www.in.gov.br/web/dou/-/resolucao-n-23-de-8-de-outubro-de-2020-282070117) ENAP Nº 23, DE 8 DE OUTUBRO DE 2020

Estabelece metodologia de cálculo para o ressarcimento de custos indiretos nas parcerias realizadas pela a Enap.

Vide [Resolução](https://www.in.gov.br/web/dou/-/resolucao-n-33-de-22-de-fevereiro-de-2023-465633729) Enap nº 33, de 22 de fevereiro de 2023 Vide [Resolução](https://www.in.gov.br/en/web/dou/-/resolucao-enap-n-38-de-27-de-marco-de-2023-473369660) Enap nº 38, de 27 de março de 2023

**O CONSELHO DIRETOR DA FUNDAÇÃO ESCOLA NACIONAL DE ADMINISTRAÇÃO PÚBLICA**, no uso das atribuições que lhe confere o Estatuto aprovado pelo Decreto n° 10.369, de 22 de maio de 2020, e considerando a necessidade de estabelecimento de metodologia de cálculo para o ressarcimento dos custos indiretos nos projetos executados em parceria com a Fundação Escola Nacional de Administração Pública - Enap, resolve:

Art. 1° Esta Resolução estabelece a metodologia de cálculo para a cobrança de custos indiretos de projetos executados pela Enap em parceria onerosa nas modalidades de convênio, termo de execução descentralizada ou instrumento correlato.

Parágrafo único. Os custos indiretos são aqueles não mensuráveis diretamente nas unidades de bens ou serviços produzidos:

I - para o serviço executado nas instalações da Enap, seu cálculo considera as despesas operacionais advindas da execução de projetos, a depreciação da infraestrutura da Enap e a parcela referente ao ativo intangível da Escola; e

II - para o serviço executado fora das instalações da Enap, seu cálculo considera as despesas operacionais advindas da execução de projetos e a parcela referente ao ativo intangível da Escola.

Art. 2° A metodologia de cálculo do percentual de custos indiretos a ser aplicada nos projetos obedecerá ao disposto nos Anexos I e II desta Resolução, devendo a memória de cálculo constar nos respectivos processos.

Art. 2º A metodologia de cálculo do percentual de custos indiretos a ser aplicada nos projetos obedecerá ao disposto no Anexo desta Resolução, devendo a memória de cálculo constar nos respectivos processos. (Redação dada pela [Resolução](https://www.in.gov.br/web/dou/-/resolucao-n-33-de-22-de-fevereiro-de-2023-465633729) Enap nº 33, de 22 de fevereiro de 2023)

Art. 2º A metodologia de cálculo do percentual de custos indiretos a ser aplicada nos projetos obedecerá ao disposto nos Anexos I e III desta Resolução, devendo a memória de cálculo constar nos respectivos processos. (Redação dada pela [Resolução](https://www.in.gov.br/en/web/dou/-/resolucao-enap-n-38-de-27-de-marco-de-2023-473369660) Enap nº 38, de 27 de março de 2023)

Parágrafo único. A Diretoria de Gestão Interna disponibilizará sistema específico para padronizar o detalhamento da memória de cálculo o qual será obrigatoriamente utilizado para fins de instrução processual. (Incluído pela [Resolução](https://www.in.gov.br/web/dou/-/resolucao-n-33-de-22-de-fevereiro-de-2023-465633729) Enap nº 33, de 22 de fevereiro de 2023)

Parágrafo único. A Diretoria de Gestão Interna disponibilizará, no prazo de 60 (sessenta) dias, sistema específico para padronizar o detalhamento da memória de cálculo o qual será obrigatoriamente utilizado para fins de instrução processual. (Redação dada pela [Resolução](https://www.in.gov.br/en/web/dou/-/resolucao-enap-n-38-de-27-de-marco-de-2023-473369660) Enap nº 38, de 27 de [março](https://www.in.gov.br/en/web/dou/-/resolucao-enap-n-38-de-27-de-marco-de-2023-473369660) de 2023)

Art. 3° O percentual máximo de custos indiretos (%CI) será de 20% (vinte por cento).

Parágrafo único. Será considerado o número inteiro resultado do arredondamento, conforme as seguintes regras:

I - Se o algarismo posterior ao número inteiro for maior ou igual a 5, deve-se acrescentar 1 (um) ao número inteiro; e

II - Se o algarismo posterior ao número inteiro for menor do que 5, o número inteiro não se altera.

Art. 4° A parcela do ativo intangível da Escola é fixada em 5% (cinco por cento), decorrente do renome e do reconhecimento das comunidades das áreas de ensino, pesquisa, inovação e desenvolvimento institucional.

Art. 5° Nas parcerias que a Enap fizer, a transferência dos recursos referentes aos custos indiretos deverá ser realizada na primeira parcela do cronograma de desembolso do projeto.

Art. 6° Os recursos captados como custos indiretos serão aplicados na manutenção, conservação ou melhoria da infraestrutura física e tecnológica da Enap.

Art. 7° Esta Resolução entra em vigor na data de sua publicação.

### DIOGO G. R. COSTA

### **ANEXO I**

Metodologia para o cálculo do valor de custos indiretos em projetos executados nas instalações da Enap

### **1. Fundamentos da metodologia:**

1.1. A presente metodologia foi elaborada para que o valor de custos indiretos seja calculado considerando as despesas operacionais advindas da execução de projetos, a depreciação da infraestrutura da Enap na execução de projetos e a parcela referente ao ativo intangível da Escola, decorrente do renome e do reconhecimento por parte da sociedade.

1.2. Dessa forma, o valor dos custos indiretos (VCI) dos projetos executados nas instalações da Enap será obtido pela soma de três parcelas:

a) despesas operacionais proporcionais advindas da execução do projeto (DOPP);

b) depreciação proporcional da infraestrutura da Escola gerada pelo projeto (DPP); e

c) parcela de ativo intangível (PAI), como segue:

 $VCI = DOPP + DPP + PAI$ 

**2. Cálculo da parcela de despesas operacionais proporcionais advindas da execução do projeto (DOPP):**

2.1. A parcela DOPP é calculada usando um modelo de proporcionalidade que estima o valor dos custos indiretos associados a cada projeto.

2.2. Nessa fórmula, os recursos humanos envolvidos diretamente no projeto (custos de recursos humanos do projeto - CRHP) são somados às demais despesas de custeio necessários para a execução dos projetos (outras despesas de custeio do projeto ‐ ODCP) e geram uma parcela de despesa operacional, proporcional à despesa operacional total da Escola (despesa operacional total – DOTU). Estas parcelas devem ser divididas pelo custo total de recursos humanos da Escola (CTRH). Todos os custos mencionados são expressos em seu valor monetário em reais. A equação a seguir detalha o cálculo:

DOPP = (DOTU \* (CRHP + ODCP) )/ CTRH

2.3. **DOTU (despesa operacional total da Escola)** ‐ valor pago no ano anterior considerando gastos indivisíveis em: limpeza e conservação; apoio administrativo, técnico e operacional; serviços de energia elétrica, vigilância ostensiva; serviços de água e esgoto; manutenção e conservação de bens imóveis.

**\*Para 2020**, deve‐se utilizar como referência o ano de 2018, pois os valores de 2019 estão desproporcionalmente majorados, porque a incorporação da Esaf elevou temporariamente os valores despendidos.

2.4. **CTRH (custo total de recursos humanos da Escola)**: relativo ao valor total pago no ano anterior de despesas em recursos humanos com servidores ativos da Enap.

\*Para 2020, deve‐se utilizar como referência o ano de 2018, pois os valores de 2019 estão desproporcionalmente majorados, porque a incorporação da Esaf elevou temporariamente os valores despendidos.

2.5. **CRHP (custo de recursos humanos do projeto):** valor calculado em horas trabalhadas da equipe da Enap envolvida diretamente no projeto, devendo o cálculo considerar o número total de horas trabalhadas no projeto do: diretor, coordenador-geral, coordenador e um técnico em assuntos educacionais (TAE). Os respectivos valores da hora será o dos DAS 5, 4 e 3, nos seus valores integrais e com o adicional de 20% dos encargos previdenciários. No caso do técnico será a hora do TAE com Gratificação Temporária de Atividade em Escola de Governo (GAEG de nível superior).

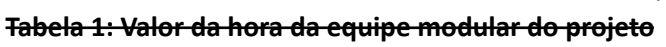

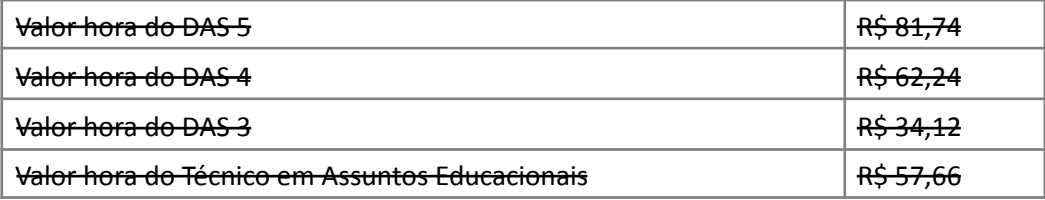

2.6. **ODCP (outras despesas de custeio do projeto):** outras despesas diretas de custeio da Enap decorrentes da execução do projeto. Este valor está parametrizado. Será o custo por turno de uso (manhã, tarde e noite) das instalações da Enap usada diretamente para a execução do projeto. São as salas de aula, laboratórios, auditório etc. Não envolve as áreas de expediente administrativo.

**Tabela 2: Valor de uso das instalações de ensino por turno**

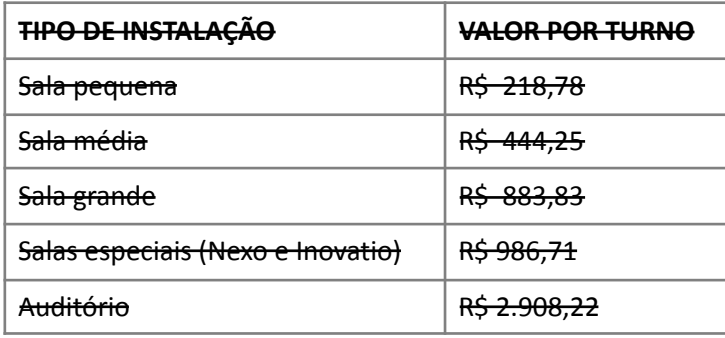

# **3. Cálculo da parcela de depreciação proporcional do patrimônio da Escola gerada pelo projeto (DPP):**

3.1. A parcela de depreciação será calculada considerando que o projeto ocupará um percentual de tempo das instalações da Enap.

3.2. Esse percentual multiplicará o montante de depreciação anual total estimado do patrimônio da Escola, calculado a partir do percentual médio de depreciação patrimonial anual (PDPA), da estimativa de valor patrimonial do local (EVPL) e do número de turnos de uso do local (NTUL), definido pelo coordenador do projeto em função da natureza e características de cada projeto.

3.3. A equação a seguir detalha o cálculo:

### DPP = PDPA \* EVPL \* NTUL

3.4. **PDPA (percentual médio de depreciação patrimonial anual):** adotou‐se o valor 0,10 (10%), considerando que existem equipamentos com vidas úteis diferenciadas compondo o patrimônio. Um tempo de uso de 10 anos é considerado razoável para renovar o patrimônio das instalações da Enap, estando esse valor de acordo com as faixas usuais adotadas na prática contábil da administração pública, definidas em tabela pela Secretaria do Tesouro Nacional (STN).

3.5. **EVPL (estimativa de valor patrimonial do local onde o projeto será executado):** foi definido como o valor do patrimônio em equipamentos da Escola mais o valor do prédio da sede da Enap (registrado no balancete em janeiro de 2020), dividido pelo tamanho das unidades de ensino, em metro quadrado. Com isso, obteve‐se o valor patrimonial do metro quadrado das áreas de ensino.

3.5.1. Estabeleceu‐se 5 tipos de ambientes: salas pequenas, médias, grandes, salas especiais (Nexus e Inovatio) e o auditório. Para cada tipo foi calculado o tamanho médio, que multiplicado pelo valor patrimonial médio do metro quadrado tem‐se o valor do patrimônio local por tipo de ambiente. Este valor está na base anual.

3.5.2. Considerando que o ano tem 252 dias úteis e que o módulo de tempo que a Escola adota para a duração de atividades de ensino é o turno (manhã, tarde e noite), então a quantidade de unidade de tempo possível de uso das unidades é 756 (252 dias\*3 turnos= 756).

3.5.3. Para se ter o valor das unidades de ensino por unidade de tempo, dividiu‐se o valor médio anual patrimonial das salas pequena, média, grande e especiais pelo total de períodos possíveis de uso, 756. Com isso tem‐se o valor do patrimônio por unidade de tempo (turno).

**Tabela 3: Valor patrimonial das instalações de ensino por turno**

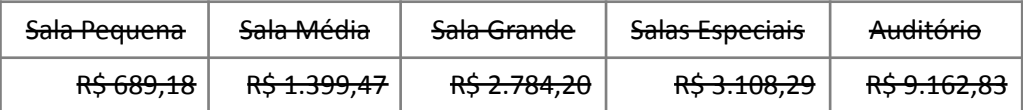

3.6. **NTUL (número de turno de uso do local):** definido pelo coordenador em função da natureza e características de cada projeto. Ou seja, quantas manhãs, tardes e noites o projeto vai usar as instalações.

3.7. O DPP será calculado como:

$$
DPP = (0,10) * EVPL * NTUL
$$

**4. Cálculo do valor de parcela do ativo intangível (PAI):**

4.1. A parcela do ativo intangível da Enap é decorrente do seu renome e reconhecimento das comunidades das áreas de ensino, pesquisa, inovação e desenvolvimento institucional.

4.2. O valor a ser atribuído ao know‐how e à marca Enap será um percentual fixo de 5% (cinco por cento) sobre o valor total do projeto (VTP).

4.3. **VTP (valor total do projeto):** é o valor total do projeto (VTP) menos ODCP (outras despesas de custeio do projeto). Foi assim definido para não haver dupla contagem do ODCP no cálculo geral do custo indireto, já que este já é uma um termo da equação que calcula as despesas operacionais proporcionais advindas da execução do projeto (DOPP).

4.4. O cálculo é feito como segue:

 $PAI = (0.05) * VTP$ 

**5. Determinação do valor de custos indiretos (VCI) e do percentual de custos indiretos da Enap:** 5.1. O valor dos custos indiretos (VCI) será dado pela soma simples das parcelas DOPP, DPP e PAI. O percentual de custos indiretos (%CI) será calculado dividindo VCI pelo valor total do projeto (VTP):  $% ~~C~~ = ~~V~~ ~~C~~ + ~~V~~ ~~V~~ ~~T~~ ~~P~~$ 

### **ANEXO**

METODOLOGIA PARA O CÁLCULO DO VALOR DE CUSTOS INDIRETOS EM PROJETOS EXECUTADOS NAS INSTALAÇÕES DA FUNDAÇÃO ESCOLA NACIONAL DE ADMINISTRAÇÃO PÚBLICA - ENAP (Redação dada pela [Resolução](https://www.in.gov.br/web/dou/-/resolucao-n-33-de-22-de-fevereiro-de-2023-465633729) Enap nº 33, de 22 de fevereiro de 2023)

### **1. Fundamentos da metodologia:**

1.1. A presente metodologia foi elaborada para que o valor de custos indiretos seja calculado considerando as despesas operacionais advindas da execução de projetos, a depreciação da infraestrutura da Enap na execução de projetos e a parcela referente ao ativo intangível da Escola, decorrente do renome e do reconhecimento por parte da sociedade.

1.2. Dessa forma, o valor dos custos indiretos (VCI) dos projetos executados nas instalações da Enap será obtido pela soma de três parcelas:

a) despesas operacionais proporcionais advindas da execução do projeto (DOPP); b) depreciação proporcional da infraestrutura da Escola gerada pelo projeto (DPP); e c) parcela de ativo intangível (PAI), como segue:

#### $VCI = DOPP + DPP + PAI$

# **2. Cálculo da parcela de despesas operacionais proporcionais advindas da execução do projeto (DOPP):**

2.1. A parcela DOPP é calculada usando um modelo que soma:

a) as despesas com pessoal relativas à equipe técnica da Enap diretamente envolvida com a execução do projeto (CRHP) com;

b) o impacto proporcional da execução do projeto nas despesas operacionais da Escola (DOTU / NTT \* AEU/AT \* NTUL) com;

c) o custo do uso das instalações e equipamentos da escola (EVPL \* NTUL).

2.2. Nessa fórmula, os recursos humanos envolvidos diretamente no projeto (custos de recursos humanos do projeto ‐ CRHP) são somados ao impacto da execução do projeto no total de despesas operacionais anuais da escola ponderadas pela quantidade de turnos de utilização das suas instalações e pela metragem quadrada proporcional das instalações usadas em face da área total das unidades educacionais e administrativas da escola (DOTU / NTT \* NTUL\* AEU/AT) e somados ao custo de uso das instalações e equipamentos necessários para a execução dos projetos (dado por EVPL \* NTUL). A quantidade de turnos de uso das instalações e equipamento da Enap (NTUL) será definida pelo coordenador do projeto em função da natureza e características de cada projeto. Todos os custos mencionados são expressos em seu valor monetário em reais.

2.3. A equação a seguir detalha o cálculo:

DOPP = CRHP + (DOTU / NTT \* AEU/AT \* NTUL) + (EVPL \* NTUL)

2.3.1. CRHP (custo de recursos humanos do projeto): valor calculado em horas trabalhadas da equipe da Enap envolvida diretamente no projeto, devendo o cálculo considerar o número total de horas trabalhadas no projeto do: diretor, coordenador‐geral, coordenador e um técnico em assuntos educacionais (TAE). Os respectivos valores da hora será o dos DAS 5, 4 e 3, nos seus valores integrais e com o adicional de 20% dos encargos previdenciários. No caso do técnico será a hora do TAE com Gratificação Temporária de Atividade em Escola de Governo (GAEG de nível superior). Essa memória de cálculo e padronização de valores constarão do Sistema Finanças o qual será obrigatoriamente utilizado para fins de instrução dos processos de formalização da parceria.

| Valor hora do CCE 15                           | R\$ 60,42            |
|------------------------------------------------|----------------------|
| Valor hora do CCE 13                           | R\$46,88             |
| Valor hora do CCE 10                           | <del>R\$ 26,52</del> |
| Valor hora do Técnico em Assuntos Educacionais | R\$ 51,80            |

**Tabela 1: Valor da hora da equipe modular do projeto**

2.3.2. DOTU (despesa operacional total da Escola) ‐ valor pago no ano anterior considerando gastos indivisíveis em: limpeza e conservação; apoio administrativo, técnico e operacional; serviços de energia elétrica, vigilância ostensiva; serviços de água e esgoto; manutenção e conservação de bens imóveis divididos pelo número total de turnos do ano (NTT).

2.3.3. NTT (número total de turnos do ano) - considerando que o ano tem 252 dias úteis e que o módulo de tempo que a Escola adota para a duração de atividades de ensino é o turno (manhã, tarde e noite), então a quantidade de unidade de tempo possível de uso das unidades é 756 (252 dias \* 3 turnos = 756). O NTT, portanto, é 756.

2.3.4. AEU (área educacional utilizada): refere-se à área dos ambientes educacionais utilizadas na execução do projeto. Foram estipulados 5 tipos de ambientes: salas pequenas, médias, grandes, salas especiais (Nexus e Inovatio) e o auditório. Para cada tipo foi calculado o tamanho médio em metragem quadrada (m2).

2.3.5. AT (área total da escola): refere-se à área total das instalações educacionais e administrativas da escola expressa em metragem quadrada (m2).

2.3.6. NTUL (número de turno de uso do local): definido pelo coordenador em função da natureza e características de cada projeto. Ou seja, quantas manhãs, tardes e noites o projeto vai usar as instalações e equipamentos acadêmicos da Enap.

2.4. Para se ter o cálculo do impacto proporcional da execução do projeto nas despesas operacionais da escola divide‐se o valor do DOTU pelo total de períodos possíveis de uso, NTT = 756. Com isso tem‐se a estimativa do custo das despesas operacionais da escola com o uso das suas instalações por unidade de tempo (turno). Esse valor é ponderado por um fator multiplicado multiplicador da metragem quadrada do ambiente educacional utilizado na execução do projeto em face da área total das instalações da escola. Para os ambientes educacionais não são consideradas as instalações e equipamentos administrativos usados pela equipe técnica da Enap envolvida diretamente no projeto, apenas os utilizados para fins acadêmicos. O valor final do cálculo do impacto proporcional e dado, portanto, pela multiplicação desse custo estimado por unidade de tempo, ponderado pela metragem educacional utilizada, pelo número de turnos de uso previsto pelo coordenador do projeto (DOTU / NTT \* AEU / AT \* NTUL).

2.4.1. EVPL (estimativa de valor patrimonial do local onde o projeto será executado): foi definido como o valor do patrimônio em equipamentos da Escola mais o valor do prédio da sede da Enap (registrado no balancete no ano anterior), dividido pelo tamanho das unidades de ensino, em metro quadrado. Com isso, obteve‐se o valor patrimonial do metro quadrado das áreas de ensino.

2.5. Estabeleceu‐se 5 tipos de ambientes: salas pequenas, médias, grandes, salas especiais (Nexus e Inovatio) e o auditório. Para cada tipo foi calculado o tamanho médio, que multiplicado pelo valor patrimonial médio do metro quadrado tem‐se o valor do patrimônio local por tipo de ambiente. Este valor está na base anual.

2.6. Para se ter o valor das unidades de ensino por unidade de tempo, dividiu‐se o valor médio anual patrimonial das salas pequena, média, grande e especiais pelo total de períodos possíveis de uso NTT = 756. Com isso tem‐se o valor do patrimônio por unidade de tempo (turno).

**Tabela 3: Valor patrimonial das instalações de ensino por turno com base no balancete de janeiro de 2020:**

| <del>Sala Pequena</del> | <del>Sala Média</del> | Sala Grande  | Salas Especiais | Auditório    |
|-------------------------|-----------------------|--------------|-----------------|--------------|
| <del>R\$ 689,18</del>   | R\$ 1.399,47          | R\$ 2.784,20 | R\$ 3.108,29    | R\$ 9.162,83 |

**3. Cálculo da parcela de depreciação proporcional do patrimônio da Escola gerada pelo projeto (DPP):**

3.1. A parcela de depreciação será calculada considerando que o projeto ocupará um percentual de tempo das instalações da Enap.

3.2. Esse percentual multiplicará o montante de depreciação anual total estimado do patrimônio da Escola, calculado a partir do percentual médio de depreciação patrimonial anual (PDPA), da estimativa de valor patrimonial do local (EVPL) e do número de turnos de uso do local (NTUL), definido pelo coordenador do projeto em função da natureza e características de cada projeto.

3.3. A equação a seguir detalha o cálculo:

### DPP = PDPA \* EVPL \* NTUL

3.3.1. PDPA (percentual médio de depreciação patrimonial anual): adotou‐se o valor 0,10 (10%), considerando que existem equipamentos com vidas úteis diferenciadas compondo o patrimônio. Um tempo de uso de 10 anos é considerado razoável para renovar o patrimônio das instalações da Enap, estando esse valor de acordo com as faixas usuais adotadas na prática contábil da administração pública, definidas em tabela pela Secretaria do Tesouro Nacional (STN).

3.3.2. EVPL (estimativa de valor patrimonial do local onde o projeto será executado) e NTUL (número de turno de uso do local) já foram detalhados anteriormente.

3.4. O DPP será calculado como:

 $DPP = (0.10) * FVPL * NTHL$ 

4. Cálculo do valor de parcela do ativo intangível (PAI):

4.1. A parcela do ativo intangível da Enap é decorrente do seu renome e reconhecimento das comunidades das áreas de ensino, pesquisa, inovação e desenvolvimento institucional.

4.2. O ativo intangível expresso no balancete contábil da Enap reflete o valor agregado ao serviço pela utilização da tecnologia, bem como o custo envolvido na perda dos bens intangíveis com vida útil definida, seja pela desatualização gradual em relação ao mercado, por vencimento de licença, dentre outras variáveis, que é definido como amortização, ou pela despesa gerada com um bem de vida útil indefinida que já não agrega benefícios econômicos para a escola, e necessita ser substituído para que a escola possa manter o seu padrão de serviço.

4.3. A definição do percentual tem por base o cálculo da média aritmética dos percentuais do ativo intangível no ativo total da Enap dos últimos 3 três anos e aprovado em reunião do Conselho Diretor da Enap. Esse parâmetro busca indicar a representatividade do ativo intangível no patrimônio da escola, a partir de uma relação diretamente proporcional estabelecida entre o percentual do ativo intangível no ativo total e o custo do aparato tecnológico da Enap em cada projeto.

4.4. O valor a ser atribuído ao know how e à marca Enap será um percentual fixo de 5% (cinco por cento) sobre o valor total do projeto (VTP). Calculado a partir da composição do ativo intangível da escola tal como disposto em seu balancete contábil anual.

4.4.1. VTP (valor total do projeto): é o valor total do projeto (VTP) menos ODCP (outras despesas de custeio do projeto). Foi assim definido para não haver dupla contagem do ODCP no cálculo geral do custo indireto, já que este já é uma um termo da equação que calcula as despesas operacionais proporcionais advindas da execução do projeto (DOPP).

4.5. O cálculo é feito como segue:

 $PAI = (0.05) * VTP$ 

## **5. Determinação do valor de custos indiretos (VCI) e do percentual de custos indiretos da Enap:**

5.1. O valor dos custos indiretos (VCI) será dado pela soma simples das parcelas DOPP, DPP e PAI. O percentual de custos indiretos (%CI) será calculado dividindo VCI pelo valor total do projeto (VTP):  $~~WCI~~ = ~~VCI / VTP~~$ </del>

## **ANEXO I**

## (Redação dada pela [Resolução](https://www.in.gov.br/en/web/dou/-/resolucao-enap-n-38-de-27-de-marco-de-2023-473369660) Enap nº 38, de 27 de março de 2023)

METODOLOGIA PARA O CÁLCULO DO VALOR DE CUSTOS INDIRETOS EM PROJETOS EXECUTADOS NAS INSTALAÇÕES DA FUNDAÇÃO ESCOLA NACIONAL DE ADMINISTRAÇÃO PÚBLICA - ENAP

## **1. Fundamentos da metodologia:**

1.1. A presente metodologia foi elaborada para que o valor de custos indiretos seja calculado considerando as despesas operacionais advindas da execução de projetos, a depreciação da infraestrutura da Enap na execução de projetos e a parcela referente ao ativo intangível da Escola, decorrente do renome e do reconhecimento por parte da sociedade.

1.2. Dessa forma, o valor dos custos indiretos (VCI) dos projetos executados nas instalações da Enap será obtido pela soma de três parcelas:

a) despesas operacionais proporcionais advindas da execução do projeto (DOPP);

b) depreciação proporcional da infraestrutura da Escola gerada pelo projeto (DPP); e

c) parcela de ativo intangível (PAI), como segue:

# **2. Cálculo da parcela de despesas operacionais proporcionais advindas da execução do projeto (DOPP):**

2.1. A parcela DOPP é calculada usando um modelo de proporcionalidade que estima o valor dos custos indiretos associados a cada projeto.

2.2. Nessa fórmula, os recursos humanos envolvidos diretamente no projeto (custos de recursos humanos do projeto ‐ CRHP) são somados às demais despesas de custeio necessários para a execução dos projetos (outras despesas de custeio do projeto ‐ ODCP) e geram uma parcela de despesa operacional, proporcional à despesa operacional total da Escola (despesa operacional total - DOTU). Estas parcelas devem ser divididas pelo custo total de recursos humanos da Escola (CTRH). Todos os custos mencionados são expressos em seu valor monetário em reais. A equação a seguir detalha o cálculo:

DOPP = (DOTU \* (CRHP + ODCP) )/ CTRH

2.2.1. DOTU (despesa operacional total da Escola) ‐ valor pago no ano anterior considerando gastos indivisíveis em: limpeza e conservação; apoio administrativo, técnico e operacional; serviços de energia elétrica, vigilância ostensiva; serviços de água e esgoto; manutenção e conservação de bens imóveis.

2.2.2. CTRH (custo total de recursos humanos da Escola): relativo ao valor total pago no ano anterior de despesas em recursos humanos com servidores ativos da Enap.

2.2.3. CRHP (custo de recursos humanos do projeto): valor calculado em horas trabalhadas da equipe da Enap envolvida diretamente no projeto, devendo o cálculo considerar o número total de horas trabalhadas no projeto do: diretor, coordenador‐geral, coordenador e um técnico em assuntos educacionais (TAE). Os respectivos valores da hora será o dos DAS 5, 4 e 3, nos seus valores integrais e com o adicional de 20% dos encargos previdenciários. No caso do técnico será a hora do TAE com Gratificação Temporária de Atividade em Escola de Governo (GAEG de nível superior).

| Valor hora do CCE 15                           | R\$ 60,42 |
|------------------------------------------------|-----------|
| Valor hora do CCE 13                           | R\$46,88  |
| Valor hora do CCE 10                           | R\$ 26,52 |
| Valor hora do Técnico em Assuntos Educacionais | R\$ 51,80 |

**Tabela 1: Valor da hora da equipe modular do projeto**

2.2.4. ODCP (outras despesas de custeio do projeto): outras despesas diretas de custeio da Enap decorrentes da execução do projeto. Este valor está parametrizado. Será o custo por turno de uso (manhã, tarde e noite) das instalações da Enap usada diretamente para a execução do projeto. São as salas de aula, laboratórios, auditório etc. Não envolve as áreas de expediente administrativo.

**Tabela 2: Valor de uso das instalações de ensino por turno**

| <b>TIPO DE INSTALAÇÃO</b> | <b>VALOR POR TURNO</b> |  |
|---------------------------|------------------------|--|
| Sala pequena              | R\$ 218,78             |  |
| Sala média                | R\$ 444,25             |  |

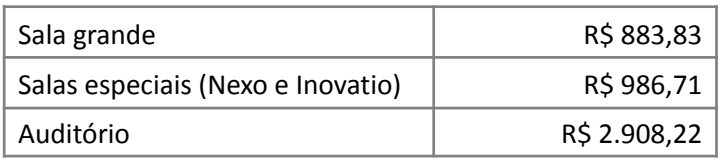

**3. Cálculo da parcela de depreciação proporcional do patrimônio da Escola gerada pelo projeto (DPP):**

3.1. A parcela de depreciação será calculada considerando que o projeto ocupará um percentual de tempo das instalações da Enap.

3.2. Esse percentual multiplicará o montante de depreciação anual total estimado do patrimônio da Escola, calculado a partir do percentual médio de depreciação patrimonial anual (PDPA), da estimativa de valor patrimonial do local (EVPL) e do número de turnos de uso do local (NTUL), definido pelo coordenador do projeto em função da natureza e características de cada projeto.

3.3. A equação a seguir detalha o cálculo:

DPP = PDPA \* EVPL \* NTUL

3.3.1. PDPA (percentual médio de depreciação patrimonial anual): adotou‐se o valor 0,10 (10%), considerando que existem equipamentos com vidas úteis diferenciadas compondo o patrimônio. Um tempo de uso de 10 anos é considerado razoável para renovar o patrimônio das instalações da Enap, estando esse valor de acordo com as faixas usuais adotadas na prática contábil da administração pública, definidas em tabela pela Secretaria do Tesouro Nacional (STN).

3.3.2. EVPL (estimativa de valor patrimonial do local onde o projeto será executado) e NTUL (número de turno de uso do local) já foram detalhados anteriormente.

3.3.3. Estabeleceu‐se 5 tipos de ambientes: salas pequenas, médias, grandes, salas especiais (Nexus e Inovatio) e o auditório. Para cada tipo foi calculado o tamanho médio, que multiplicado pelo valor patrimonial médio do metro quadrado tem‐se o valor do patrimônio local por tipo de ambiente. Este valor está na base anual.

3.3.4. Considerando que o ano tem 252 dias úteis e que o módulo de tempo que a Escola adota para a duração de atividades de ensino é o turno (manhã, tarde e noite), então a quantidade de unidade de tempo possível de uso das unidades é 756 (252 dias\*3 turnos= 756).

3.3.5. Para se ter o valor das unidades de ensino por unidade de tempo, dividiu‐se o valor médio anual patrimonial das salas pequena, média, grande e especiais pelo total de períodos possíveis de uso, 756. Com isso tem‐se o valor do patrimônio por unidade de tempo (turno).

|              |              |              | TURCIU OT TUIDI MULTIIIOIIIUI UUD IIIDLUIULOO UC CIIDIIIO MOI TUITIO |              |
|--------------|--------------|--------------|----------------------------------------------------------------------|--------------|
| Sala Pequena | Sala Média   | Sala Grande  | Salas Especiais                                                      | Auditório    |
| R\$ 689,18   | R\$ 1.399,47 | R\$ 2.784,20 | R\$ 3.108,29                                                         | R\$ 9.162,83 |

**Tabela 3: Valor patrimonial das instalações de ensino por turno**

3.4. NTUL (número de turno de uso do local): definido pelo coordenador em função da natureza e características de cada projeto. Ou seja, quantas manhãs, tardes e noites o projeto vai usar as instalações.

3.5. O DPP será calculado como:

$$
DPP = (0,10) * EVPL * NTUL
$$

## **4. Cálculo do valor de parcela do ativo intangível (PAI):**

4.1. A parcela do ativo intangível da Enap é decorrente do seu renome e reconhecimento das comunidades das áreas de ensino, pesquisa, inovação e desenvolvimento institucional.

4.2. O valor a ser atribuído ao know‐how e à marca Enap será um percentual fixo de 5% (cinco por cento) sobre o valor total do projeto (VTP).

4.3. VTP (valor total do projeto): é o valor total do projeto (VTP) menos ODCP (outras despesas de custeio do projeto). Foi assim definido para não haver dupla contagem do ODCP no cálculo geral do custo indireto, já que este já é uma um termo da equação que calcula as despesas operacionais proporcionais advindas da execução do projeto (DOPP).

4.4. O cálculo é feito como segue:

 $PAI = (0.05) * VTP$ 

## **5. Determinação do valor de custos indiretos (VCI) e do percentual de custos indiretos da Enap:**

5.1. O valor dos custos indiretos (VCI) será dado pela soma simples das parcelas DOPP, DPP e PAI. O percentual de custos indiretos (%CI) será calculado dividindo VCI pelo valor total do projeto (VTP): %CI = VCI / VTP

### **ANEXO II**

Metodologia para o cálculo do valor de custos indiretos em projetos executados fora das instalações da Enap

(Revogado pela [Resolução](https://www.in.gov.br/web/dou/-/resolucao-n-33-de-22-de-fevereiro-de-2023-465633729) Enap nº 33, de 22 de fevereiro de 2023)

## **1. Fundamentos da metodologia:**

1.1. A presente metodologia foi elaborada para que o valor de custos indiretos seja calculado considerando as despesas operacionais advindas da execução de projetos e a parcela referente ao ativo intangível da Escola, decorrente do renome e do reconhecimento por parte da sociedade.

1.2. Dessa forma, o valor dos custos indiretos (VCI) dos projetos executados fora das instalações da Enap será obtido pela soma de duas parcelas:

a) despesas operacionais proporcionais advindas da execução do projeto (DOPP); e

b) parcela de ativo intangível (PAI), como segue:

 $VCI = DOPP + PAI$ 

**2. Cálculo da parcela de despesas operacionais proporcionais advindas da execução do projeto (DOPP):**

2.1. A parcela DOPP é calculada usando um modelo de proporcionalidade, que estima o valor dos custos indiretos associados a cada projeto.

2.2. Nessa fórmula, os recursos humanos envolvidos diretamente no projeto (custos de recursos humanos do projeto ‐ CRHP) são somados às demais despesas de custeio necessários para a execução dos projeto (outras despesas de custeio do projeto ‐ ODCP) e geram uma parcela de despesa operacional, proporcional à despesa operacional total da Escola (despesa operacional total – DOTU). Estas parcelas devem ser divididas pelo custo total de recursos humanos da Escola (CTRH). Todos os custos mencionados são expressos em seu valor monetário em reais. A equação a seguir detalha o cálculo:

DOPP = (DOTU \* (CRHP) ) / CTRH

2.3. Sendo:

2.3.1. **DOTU (despesa operacional total da Escola):** valor pago no ano anterior considerando gastos indivisíveis em: limpeza e conservação; apoio administrativo, técnico e operacional; serviços de energia elétrica, vigilância ostensiva; serviços de água e esgoto; manutenção e conservação de bens imóveis.

**\*Para 2020**, deve‐se utilizar como referência o ano de 2018, pois os valores de 2019 estão desproporcionalmente majorados, porque a incorporação da Esaf elevou temporariamente os valores despendidos. CTRH (custo total de recursos humanos da Escola): relativo ao valor total pago no ano anterior de despesas em recursos humanos com servidores ativos da Enap.

2.3.2. **CTRH (custo total de recursos humanos da Escola):** relativo ao valor total pago no ano anterior de despesas em recursos humanos com servidores ativos da Enap.

**\*Para 2020**, deve‐se utilizar como referência o ano de 2018, pois os valores de 2019 estão desproporcionalmente majorados, porque a incorporação da Esaf elevou temporariamente os valores despendidos.

2.3.3. **CRHP (custo de recursos humanos do projeto):** valor calculado em horas trabalhadas da equipe da Enap envolvida diretamente no projeto, devendo o cálculo considerar o número total de horas trabalhadas no projeto do: diretor, coordenador‐geral, coordenador e um técnico em assuntos educacionais (TAE). Os respectivos valores da hora será o dos DAS 5, 4 e 3, nos seus valores integrais e com o adicional de 20% dos encargos previdenciários. No caso do técnico será a hora do TAE com Gratificação Temporária de Atividade em Escola de Governo (GAEG de nível superior).

**Tabela 1: Valor da hora da equipe modular do projeto**

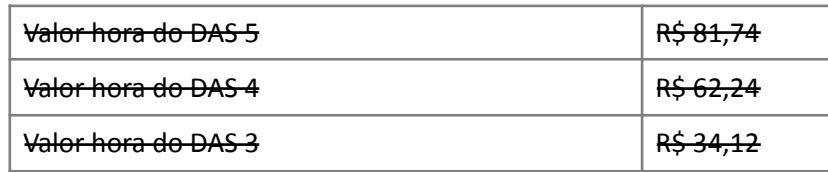

### **3. Determinação do valor de parcela do ativo intangível (PAI):**

3.1. A parcela do ativo intangível da Enap é decorrente do seu renome e reconhecimento das comunidades das áreas de ensino, pesquisa, inovação e desenvolvimento institucional. O valor a ser atribuído ao know‐how e à marca Enap será um percentual fixo de 5% (cinco por cento) sobre o valor total do projeto (VTP).

3.2. O cálculo é feito como segue:

 $PAI = (0,05) * VTP$ 

## **4. Determinação do valor de custos indiretos (VCI) e do percentual de custos indiretos da Enap:**

4.1. O valor dos custos indiretos (VCI) será dado pela soma simples das parcelas DOPP e PAI. O percentual de custos indiretos (%CI) será calculado dividindo VCI pelo valor total do projeto (VTP):  $~~%CI~~ = ~~VCI / VTP~~$ </del>

### **ANEXO III**

# (Incluído pela [Resolução](https://www.in.gov.br/en/web/dou/-/resolucao-enap-n-38-de-27-de-marco-de-2023-473369660) Enap nº 38, de 27 de março de 2023) METODOLOGIA PARA O CÁLCULO DO VALOR DE CUSTOS INDIRETOS EM PROJETOS EXECUTADOS FORA DAS INSTALAÇÕES DA ENAP

## **1. Fundamentos da metodologia:**

1.1. A presente metodologia foi elaborada para que o valor de custos indiretos seja calculado considerando as despesas operacionais advindas da execução de projetos e a parcela referente ao ativo intangível da Escola, decorrente do renome e do reconhecimento por parte da sociedade.

1.2. Dessa forma, o valor dos custos indiretos (VCI) dos projetos executados fora das instalações da Enap será obtido pela soma de duas parcelas:

a) despesas operacionais proporcionais advindas da execução do projeto (DOPP); e

b) parcela de ativo intangível (PAI), como segue:

## VCI = DOPP + PAI

# **2. Cálculo da parcela de despesas operacionais proporcionais advindas da execução do projeto (DOPP):**

2.1. A parcela DOPP é calculada usando um modelo de proporcionalidade, que estima o valor dos custos indiretos associados a cada projeto.

2.2. Nessa fórmula, os recursos humanos envolvidos diretamente no projeto (custos de recursos humanos do projeto ‐ CRHP) são somados às demais despesas de custeio necessários para a execução dos projeto (outras despesas de custeio do projeto ‐ ODCP) e geram uma parcela de despesa operacional, proporcional à despesa operacional total da Escola (despesa operacional total - DOTU). Estas parcelas devem ser divididas pelo custo total de recursos humanos da Escola (CTRH). Todos os custos mencionados são expressos em seu valor monetário em reais. A equação a seguir detalha o cálculo:

DOPP = (DOTU \* (CRHP) ) / CTRH

2.3. Sendo:

2.3.1. DOTU (despesa operacional total da Escola): valor pago no ano anterior considerando gastos indivisíveis em: limpeza e conservação; apoio administrativo, técnico e operacional; serviços de energia elétrica, vigilância ostensiva; serviços de água e esgoto; manutenção e conservação de bens imóveis.

2.3.2. CTRH (custo total de recursos humanos da Escola): relativo ao valor total pago no ano anterior de despesas em recursos humanos com servidores ativos da Enap.

2.3.3. CRHP (custo de recursos humanos do projeto): valor calculado em horas trabalhadas da equipe da Enap envolvida diretamente no projeto, devendo o cálculo considerar o número total de horas trabalhadas no projeto do: diretor, coordenador‐geral, coordenador e um técnico em assuntos educacionais (TAE). Os respectivos valores da hora será o dos DAS 5, 4 e 3, nos seus valores integrais e com o adicional de 20% dos encargos previdenciários. No caso do técnico será a hora do TAE com Gratificação Temporária de Atividade em Escola de Governo (GAEG de nível superior).

| Valor hora do CCE 15                           | R\$ 60,42 |
|------------------------------------------------|-----------|
| Valor hora do CCE 13                           | R\$46,88  |
| Valor hora do CCE 10                           | R\$ 26,52 |
| Valor hora do Técnico em Assuntos Educacionais | R\$ 51,80 |

**Tabela 1: Valor da hora da equipe modular do projeto**

# **3. Determinação do valor de parcela do ativo intangível (PAI):**

3.1. A parcela do ativo intangível da Enap é decorrente do seu renome e reconhecimento das comunidades das áreas de ensino, pesquisa, inovação e desenvolvimento institucional. O valor a ser atribuído ao know‐how e à marca Enap será um percentual fixo de 5% (cinco por cento) sobre o valor total do projeto (VTP).

3.2. O cálculo é feito como segue:

$$
PAI = (0.05) * VTP
$$

# **4. Determinação do valor de custos indiretos (VCI) e do percentual de custos indiretos da Enap:**

4.1. O valor dos custos indiretos (VCI) será dado pela soma simples das parcelas DOPP e PAI. O percentual de custos indiretos (%CI) será calculado dividindo VCI pelo valor total do projeto (VTP): %CI = VCI / VTP